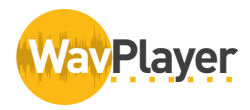

WavPlayer is an easy-to-use PC-based audio transcription software program with foot pedal. Offering compatibility with a wide selection of audio file formats, WavPlayer is designed to fit your needs as a *transcrip6onist.*

## **Easy
to
Use**

Bytescribe WavPlayer allows a transciptionist to play standard sounds files such as WAV, VOX, MP3 or Olympus DSS/DS2. With the ability to run in a minimized state,

INFINITY

WavPlayer gives the user the ability to type in the word processing software of their choice.
When
 integrated
 with
 a
 foot
 pedal it will control the play, pause, rewind and fast-forward functions while the headset plugs into the standard audio jack of any computer.

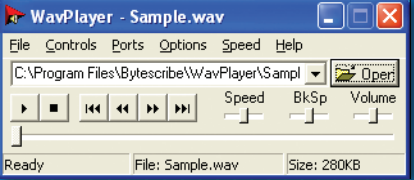

## **WavPlayer
Features**

- Speed and adjustable backspace controls
- History list of recently played sound files
- Drop-down list of recently selected sound files
- Continuous rewind and fast-forward
- Tuning of speed, backspace and volume controls
- Video support for .asf and other video formats
- Internet streaming of sound files
- Drag & Drop support for multiple files

## **eShuttle Transcribe**

WavPlayer comes with the Bytescribe eShuttle Transcribe software which will import dictation files securely emailed from eShuttle Dictate. Dictation files appear as email attachments with a ".dict" extension. The user simply double-clicks the attachment to import it into the eShuttle Transcribe window. Double-clicking the file in the eShuttle Transcribe
window
will
create
a
new
Word
document
and
play
the
file
using
Bytescribe WavPlayer. Completed documents can be emailed back using the Send button.

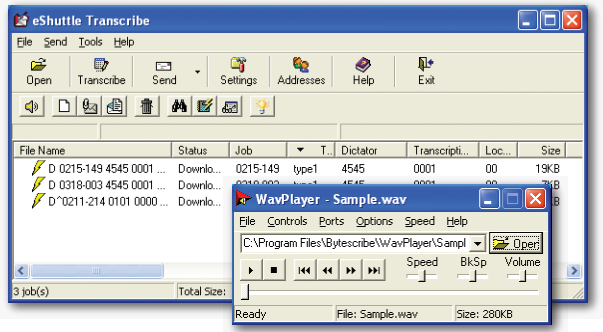

## **eShuttle Dictate**

The eShuttle Dictate module allows the dictator to record files using a computer microphone or handheld recorder. Voice files are securely transferred to transcriptionists via email. Transcriptionists will email back completed transcribed reports that will be displayed in the eShuttle Dictate window. Job status is displayed to
the
user
and
this
email
process
can
be
fully
automated.

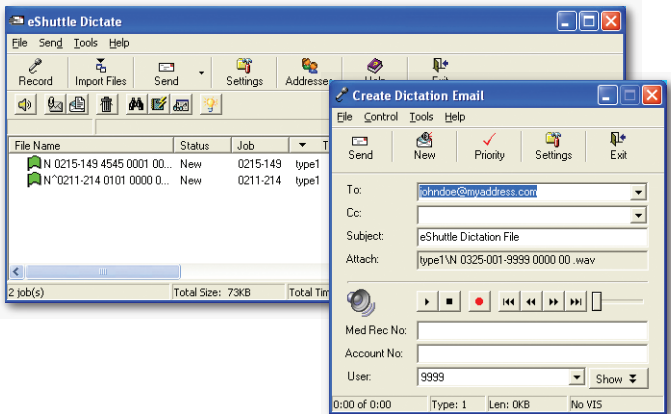

3003
Summit
Blvd. Suite
1500 Atlanta,
GA
30319 800‐201‐7050 www.bytescribe.com

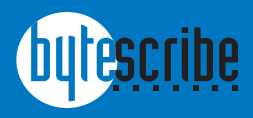